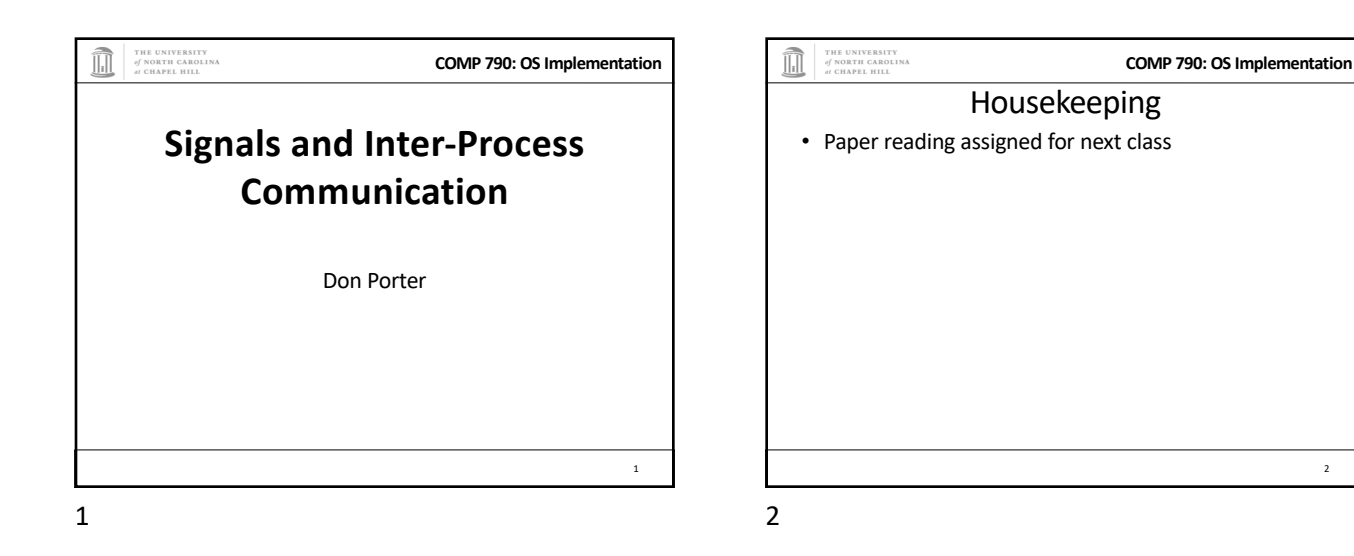

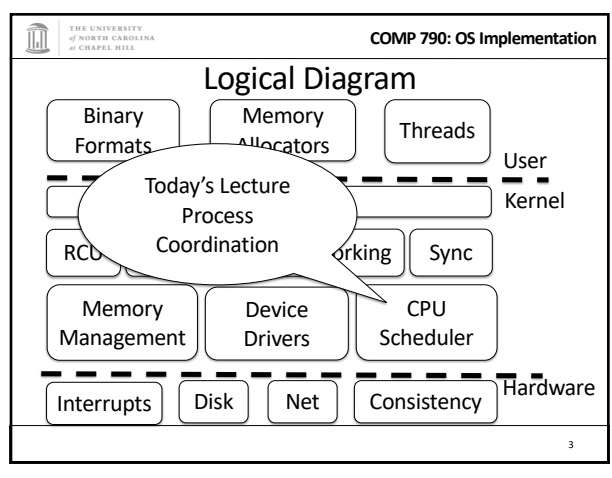

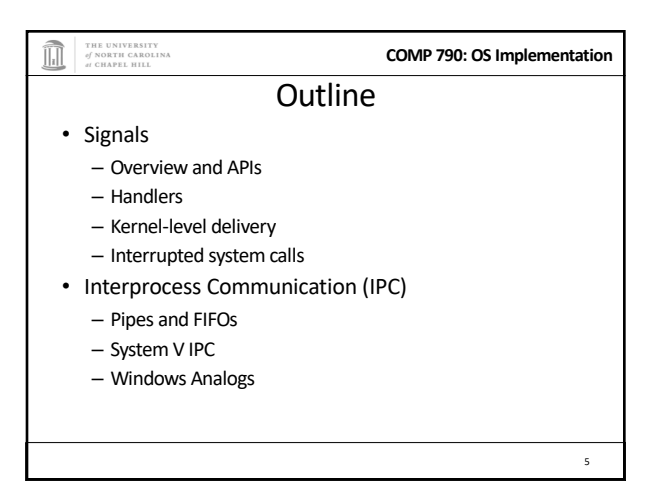

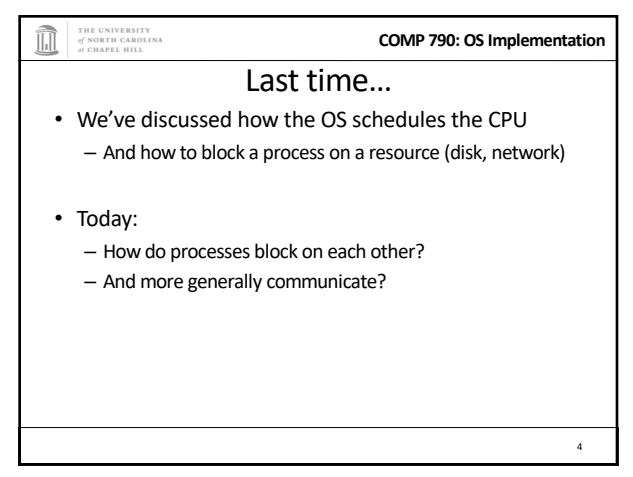

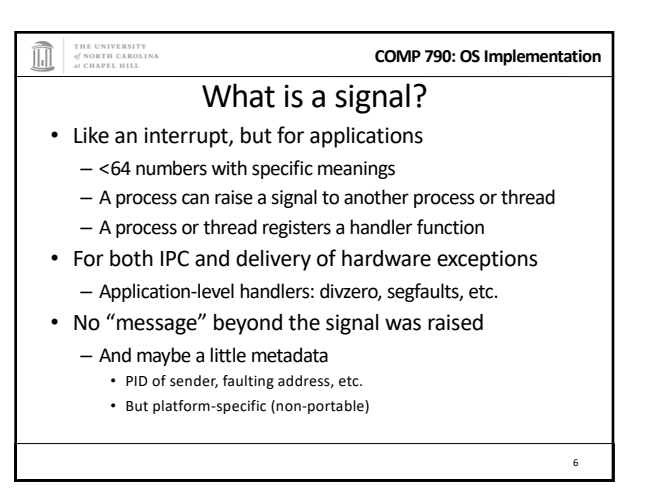

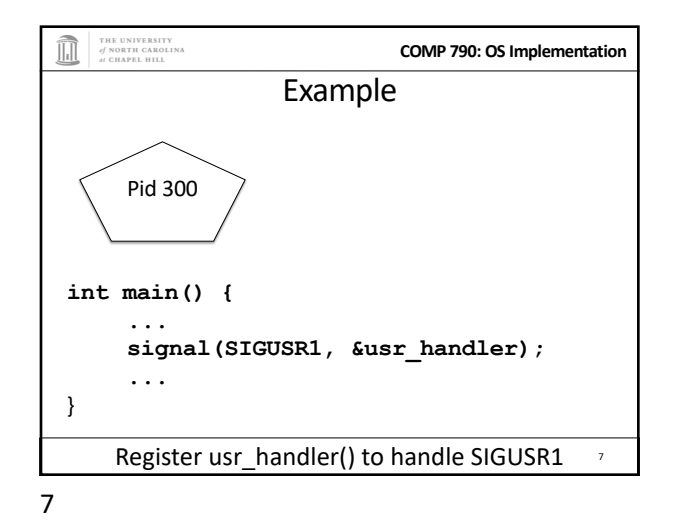

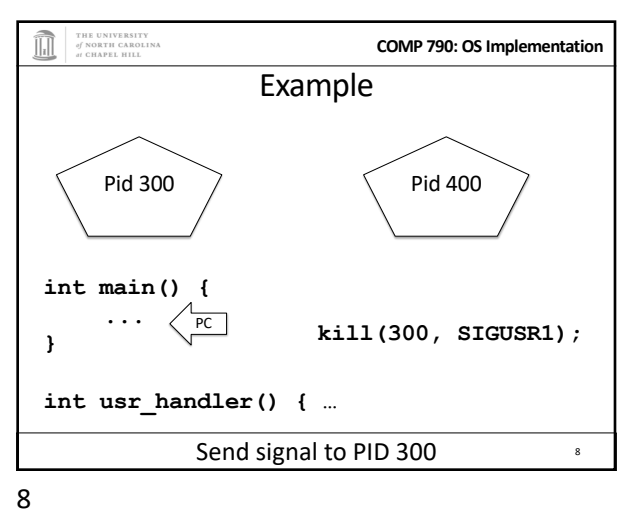

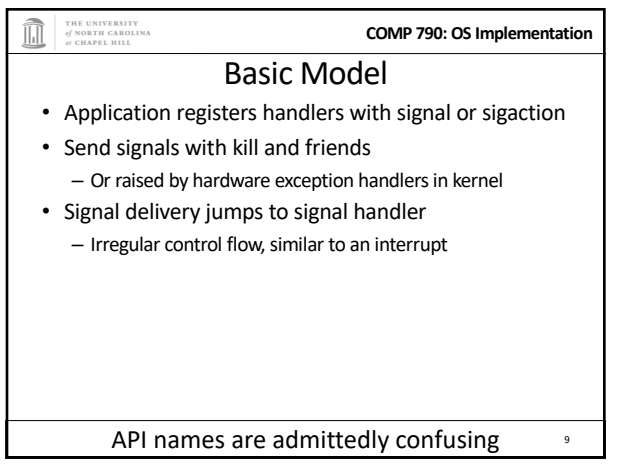

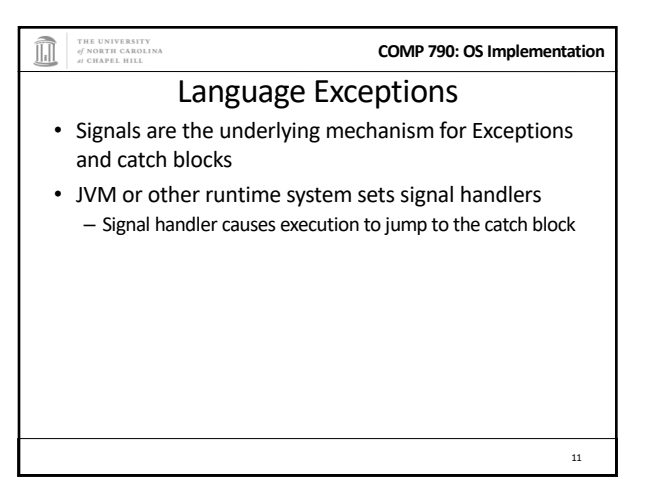

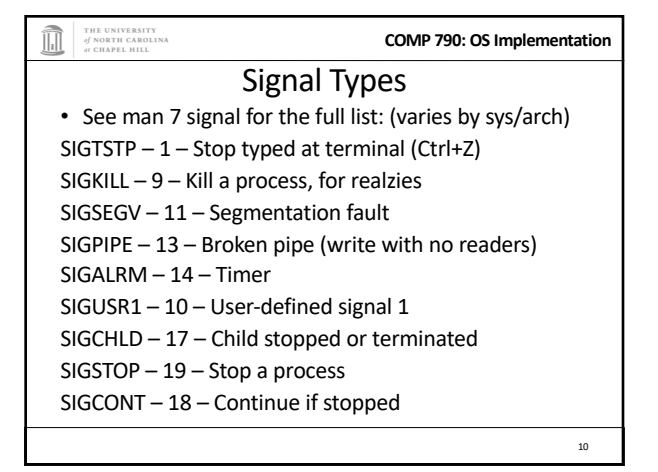

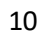

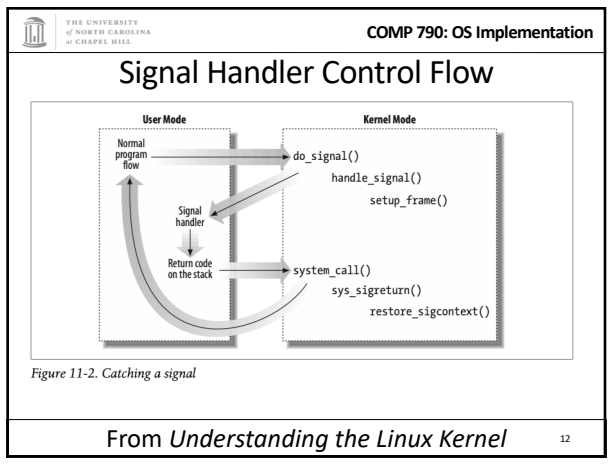

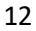

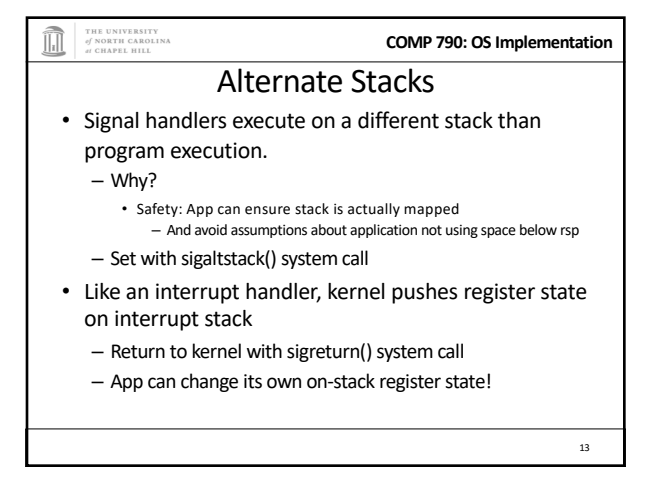

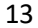

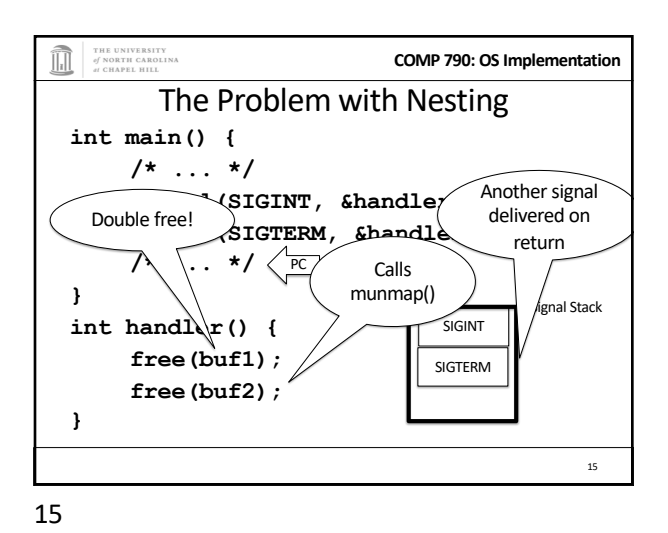

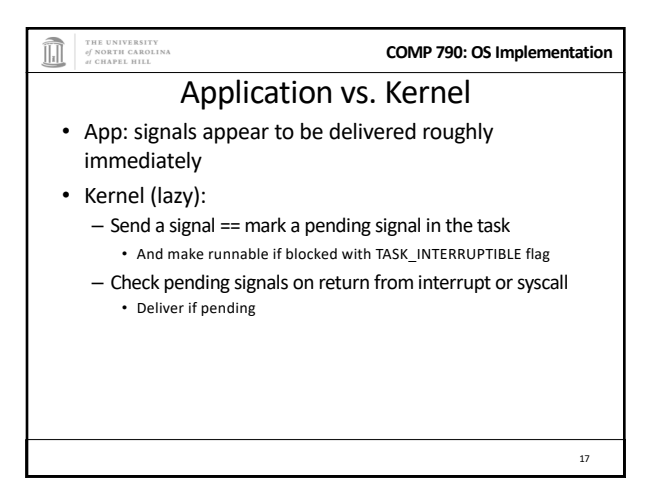

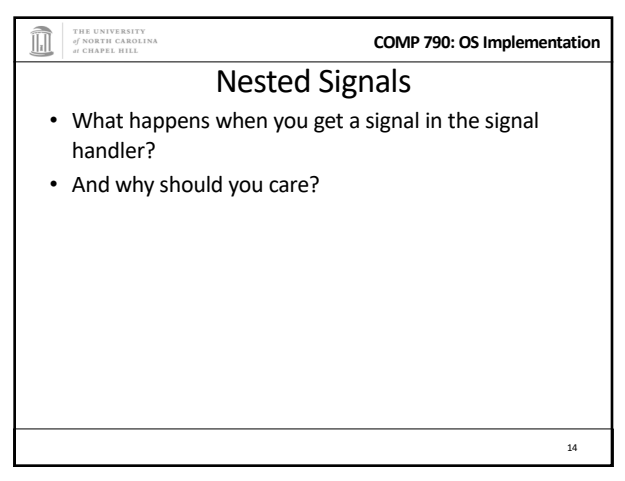

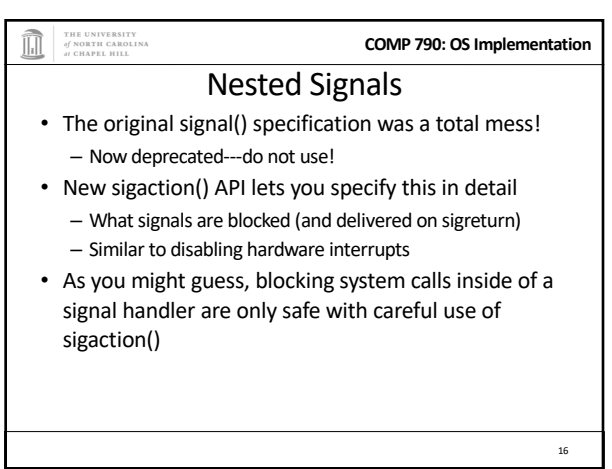

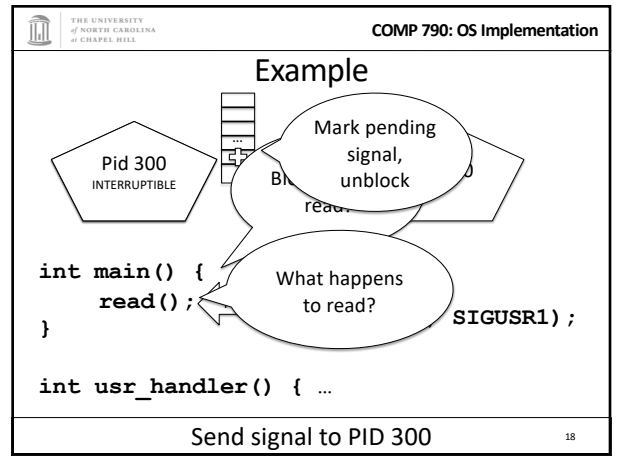

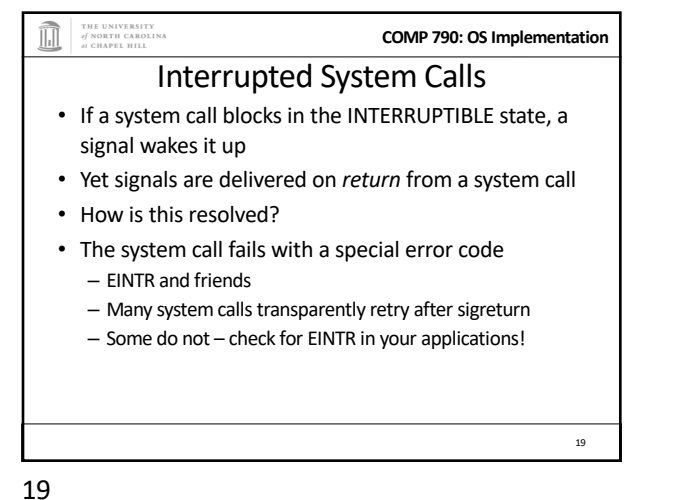

**COMP 790: OS Implementation** Default handlers • Signals have default handlers: – Ignore, kill, suspend, continue, dump core – These execute inside the kernel • Installing a handler with signal/sigaction overrides the default • A few (SIGKILL) cannot be overridden 20 20

THE UNIVERSITY<br>of NORTH CAROLINA **COMP 790: OS Implementation** RT Signals • Default signals are only in 2 states: signaled or not – If I send 2 SIGUSR1's to a process, only one may be delivered – If system is slow and I furiously hit Ctrl+C over and over, only one SIGINT delivered • Real time (RT) signals keep a count – Deliver one signal for each one sent 21

21

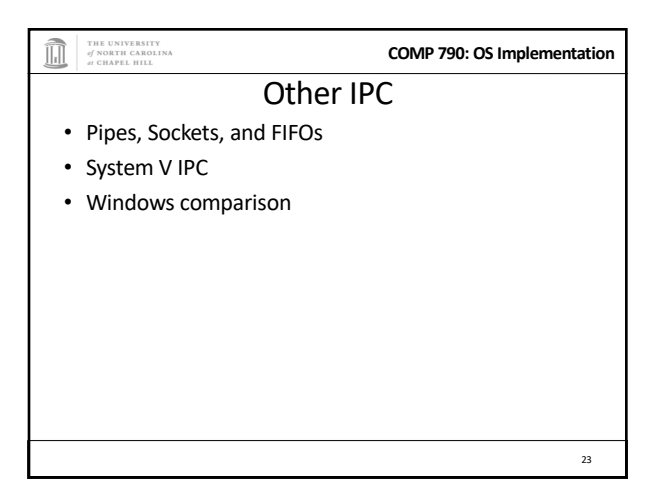

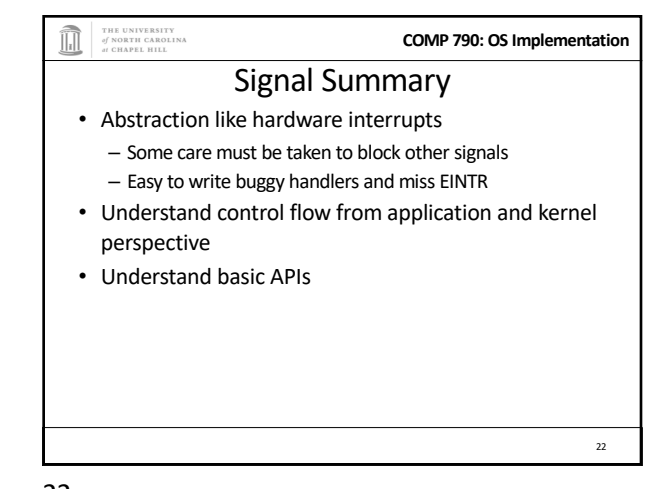

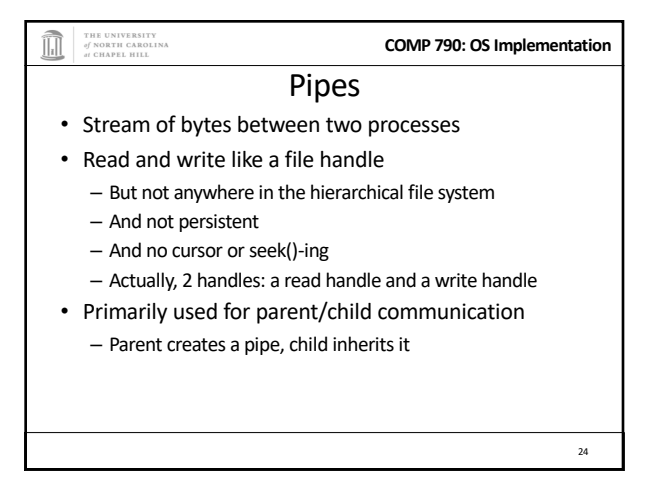

**COMP 790: OS Implementation**

**COMP 790: OS Implementation**

26

28

FIFOs (aka Named Pipes) • Existing pipes can't be opened---only inherited

– Or passed over a Unix Domain Socket (beyond today's lec) • FIFOs, or Named Pipes, add an interface for opening

Select

existing pipes

THE UNIVERSITY<br>of NORTH CAROLIN

ñ

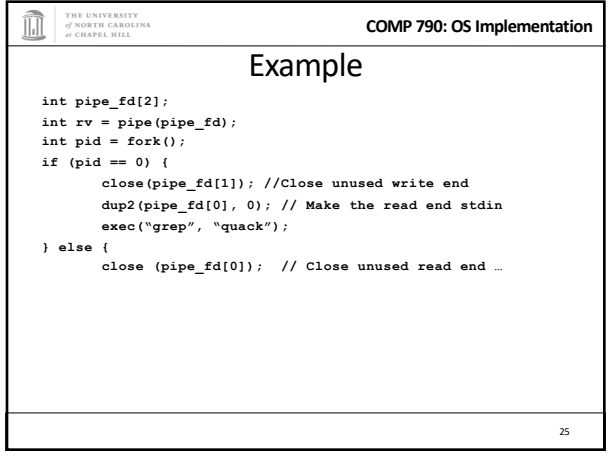

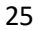

THE UNIVERSITY<br>of NORTH CAROLINA<br>at CHAPEL HILL

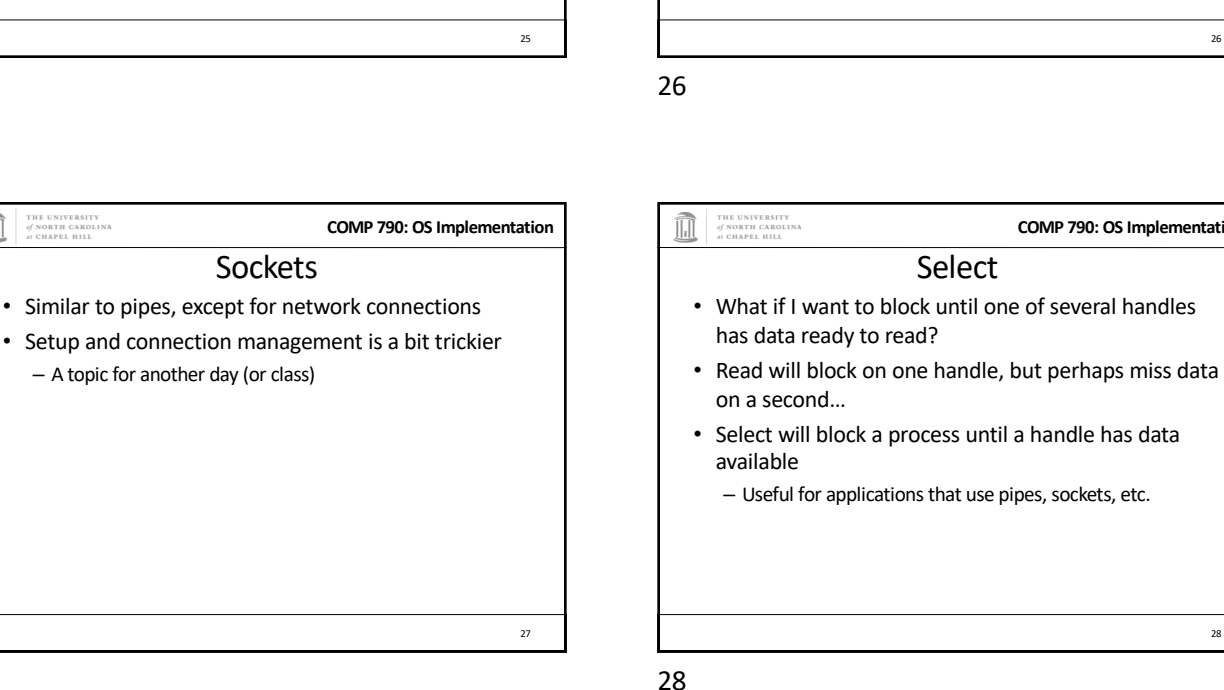

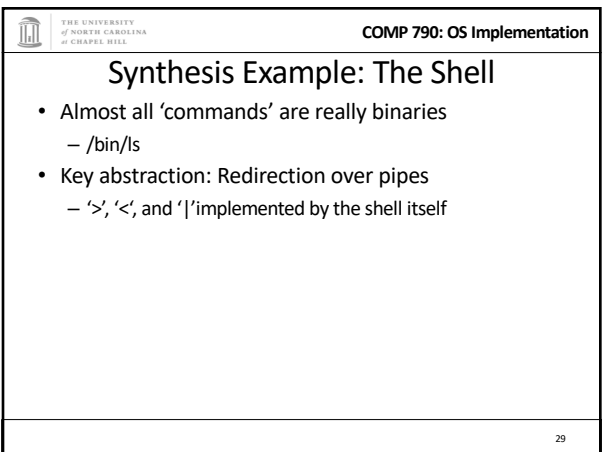

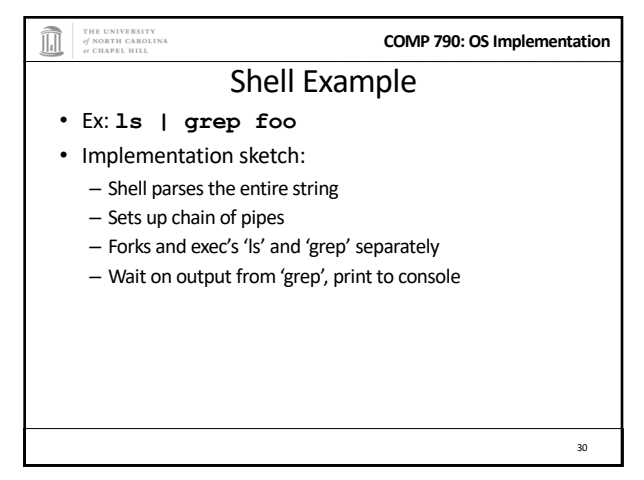

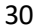

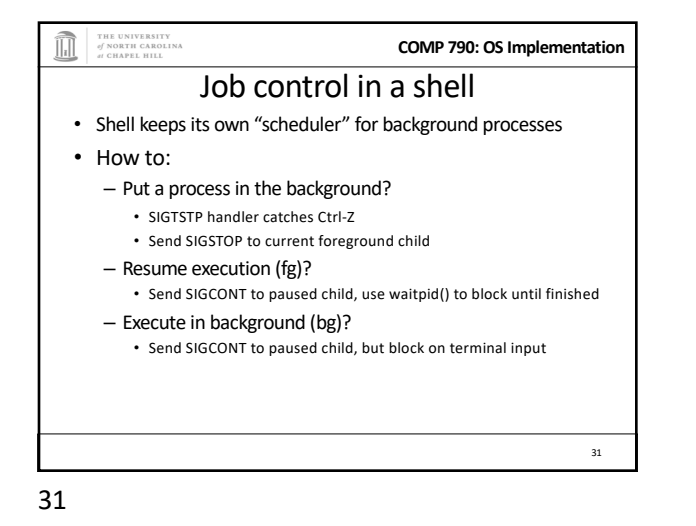

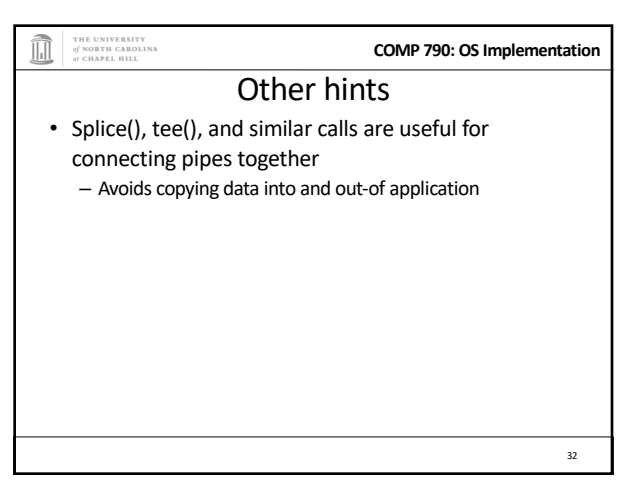

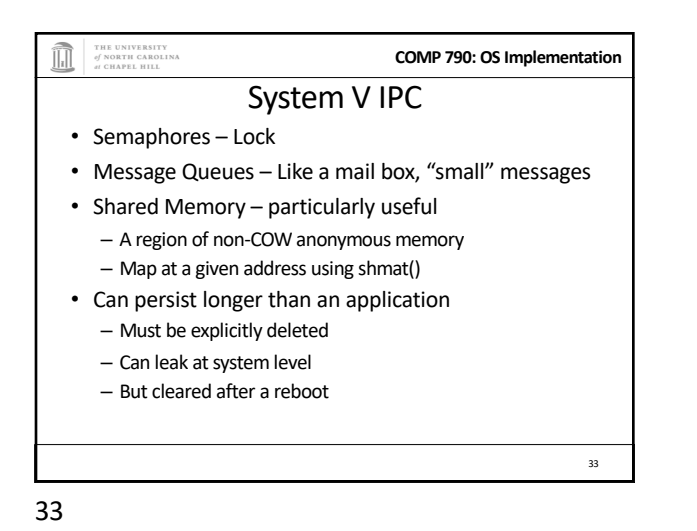

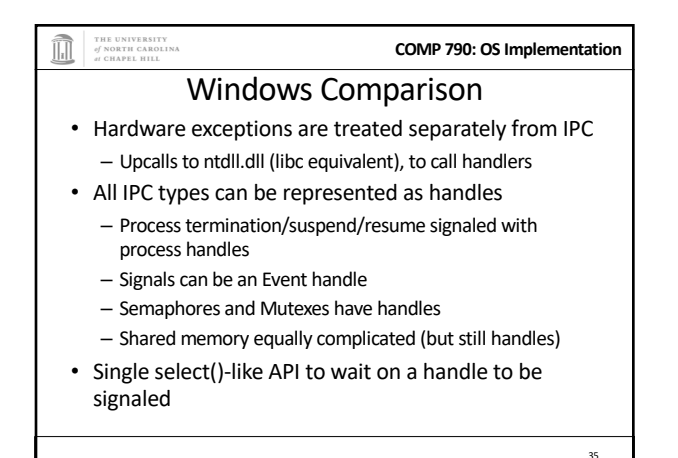

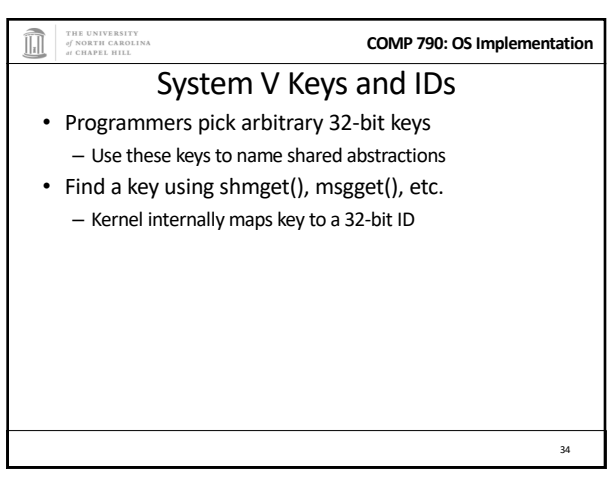

34

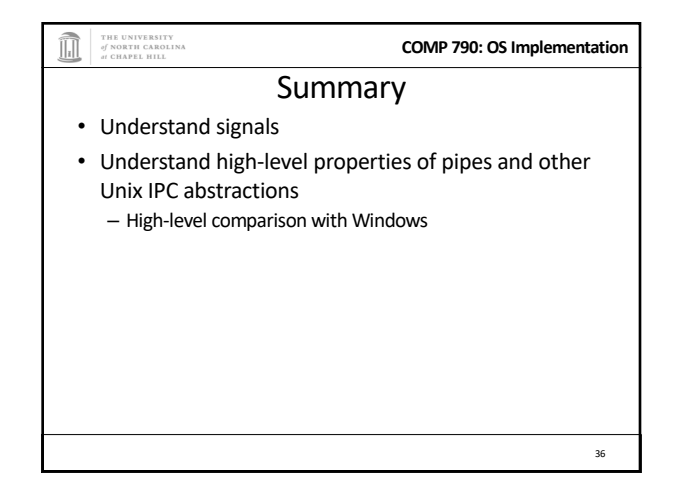